# Concours Général des Métiers **Organisation de Transport de Marchandises**

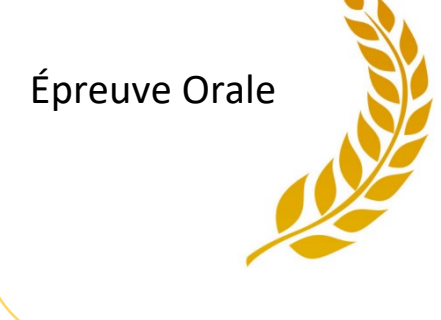

Session 2023 Durée : 4 heures 30 (4 heures de préparation et 30 minutes de présentation)

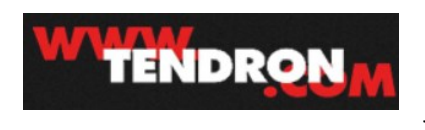

L'entreprise **Tendron**, PME indépendante depuis 1963, assure la [livraison et la distribution](https://www.tendron.com/notre-offre/tendron-transport/) de l'envoi de monocolis à partir de 30 kg jusqu'au véhicule complet.

Elle gère également le[s activités logistiques](https://www.tendron.com/notre-offre/tendron-supply-chain/) et l[a location de véhicules industriels avec conducteurs.](https://www.tendron.com/notre-offre/tendron-location/)

Elle a une parfaite connaissance des régions Ile-de-France, Centre et Picardie grâce à ses 5 agences situées à Plailly (60), Creil (60), Aulnay-sous-Bois (93), Montargis (45) et Orléans-Cercottes (45).

# **Votre situation**

Vous exercez votre activité d'exploitant de nuit à l'agence Tendron de Cercottes 1 rue Nationale 20, 45220 Cercottes.

L'agence intervient dans les domaines suivants :

- activité messagerie
- distribution région parisienne.

Pour mener à bien vos missions, vous disposez des ressources documentaires (numériques et papier) suivantes :

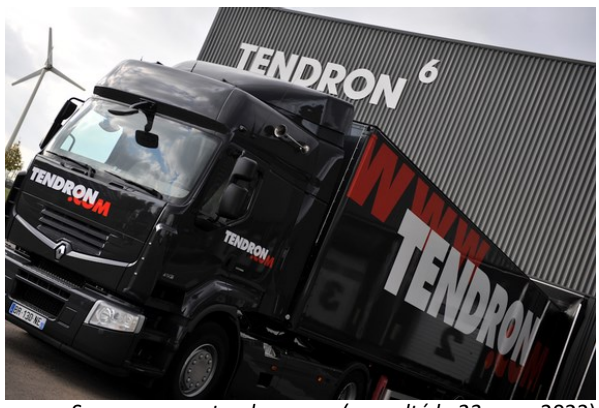

*Source : [www.tendron.com](http://www.tendron.com/) (consulté le 23* mars 2023)

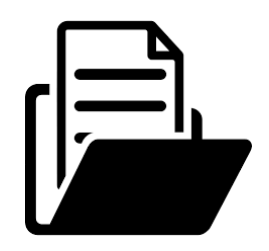

- un extrait de l'organigramme de Tendron ;
- la chronologie des opérations de traitement pour PCX ;
- un mode opératoire du fichier Excel ;
- un mode opératoire de la navigation sur le site internet autoroutes.fr.

# **Activité 1**

Comme chaque soir vers 18 h, Claude Prost, responsable du service expédition chez **PCX Plomberie**, envoie au service exploitation la liste des points de livraison à desservir pendant la nuit.

Leslie Madard, exploitante de jour, crée des tournées cohérentes en ne prenant en compte que la longueur de plancher des chargements car la marchandise transportée n'est ni lourde, ni volumineuse.

Elle définit ainsi le nombre d'ensembles articulés nécessaires et en informe immédiatement le service route qui procède à la réservation des véhicules et du personnel.

Elle adresse également une copie des tournées avec les horaires de passage prévus à PCX Plomberie qui fait préparer l'ensemble des chargements sur sa plateforme logistique plomberie (PLP) d'Olivet – 1655 route d'Ardon – 45160 Olivet.

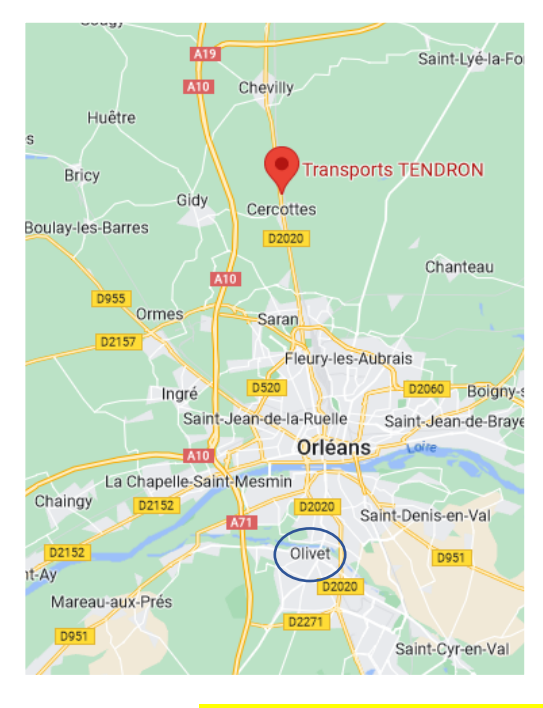

Pour les points de livraison fermés la nuit, le conducteur dépose la marchandise dans un espace sécurisé.

À 21 h, les ensembles articulés quittent l'agence Tendron de Cercottes pour se rendre à la plateforme d'Olivet et récupérer leur chargement à la porte qui leur a été communiquée. Dès la fin des opérations auxquelles les conducteurs participent, ils prennent la route en direction des points de livraison. En fin de tournées, le retour se réalise sur l'agence Tendron de Cercottes.

*Source [: Données](http://www.tendron.com/) Cartographiques© Google (consulté le 23* mars 2023)

## **Il est 19 heures, vous prenez le relais de Leslie Madard :**

- vous trouvez sur votre **poste informatique**, le classeur Excel « PCX 16-05-23 » qui a servi à l'élaboration des tournées, il a été transmis à Claude PROST ;
- **Elle vous a laissé au format papier :** 
	- la liste des points de livraison n° 05-123 du 16 mai 2023 classée par numéro des codes postaux ;
	- les 7 feuilles des tournées qu'elle a réalisées, numérotées de T10 à T70 (extrait du classeur Excel) ;
	- une carte qui schématise le trajet aller de ces 7 tournées ;
- **Pablo Cattet, responsable d'exploitation**, vous remet :
	- une fiche Message qui relate un appel téléphonique que vient de recevoir Séverine, assistance relations clients, en provenance du service des expéditions chez PCX Plomberie.

*Prenez en compte la modification demandée par le client et adaptez les tournées impactées, dans un souci d'optimisation et de rentabilité. Vous communiquerez à Claude PROST la copie des tournées actualisées par courriel [\(commissionCGM2023@outlook.com\)](mailto:commissionCGM2023@outlook.com) absolument avant 21 heures. Vous avez donc deux heures pour réaliser ce travail.*

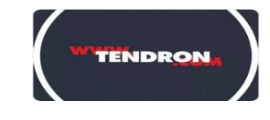

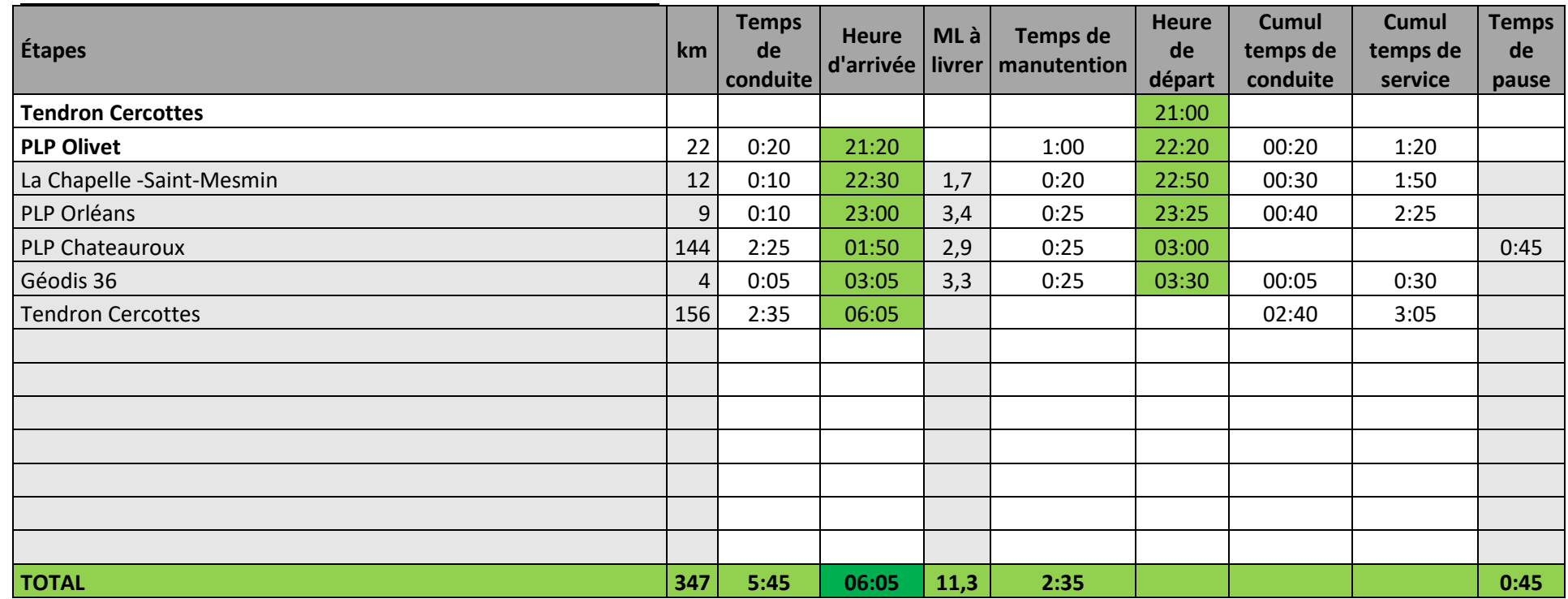

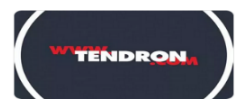

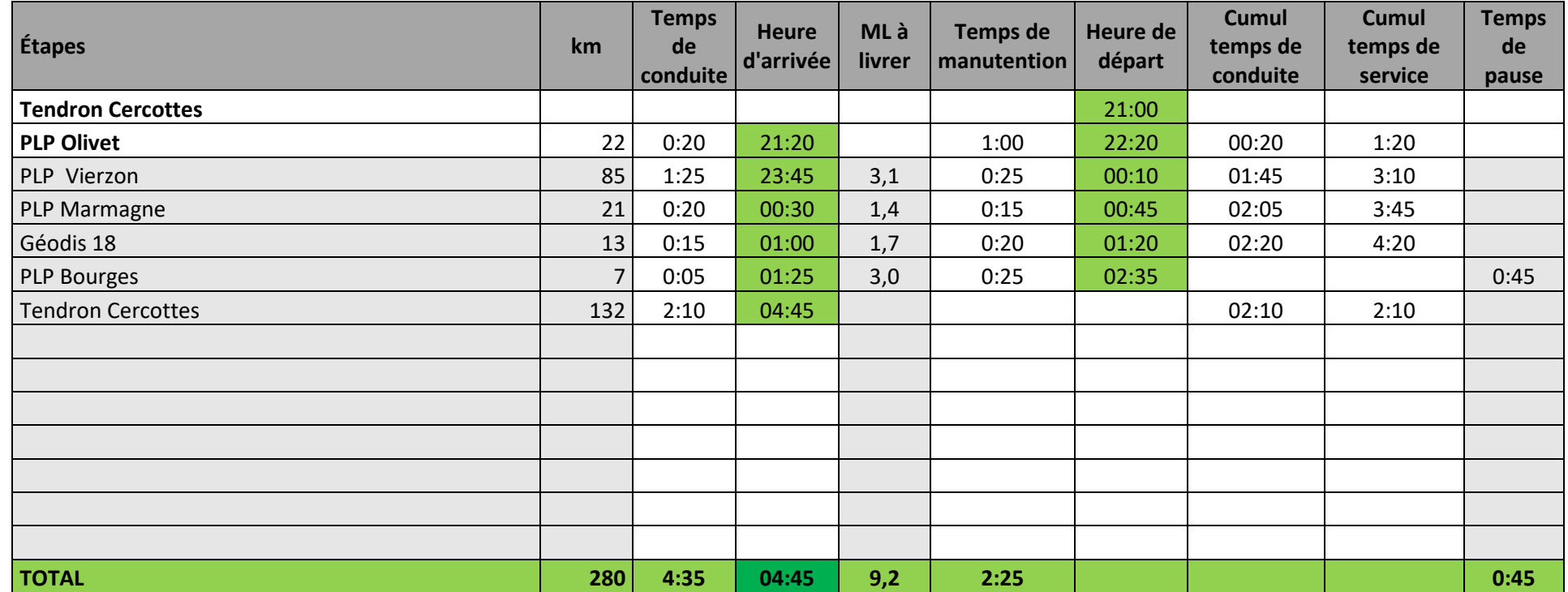

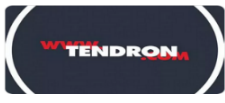

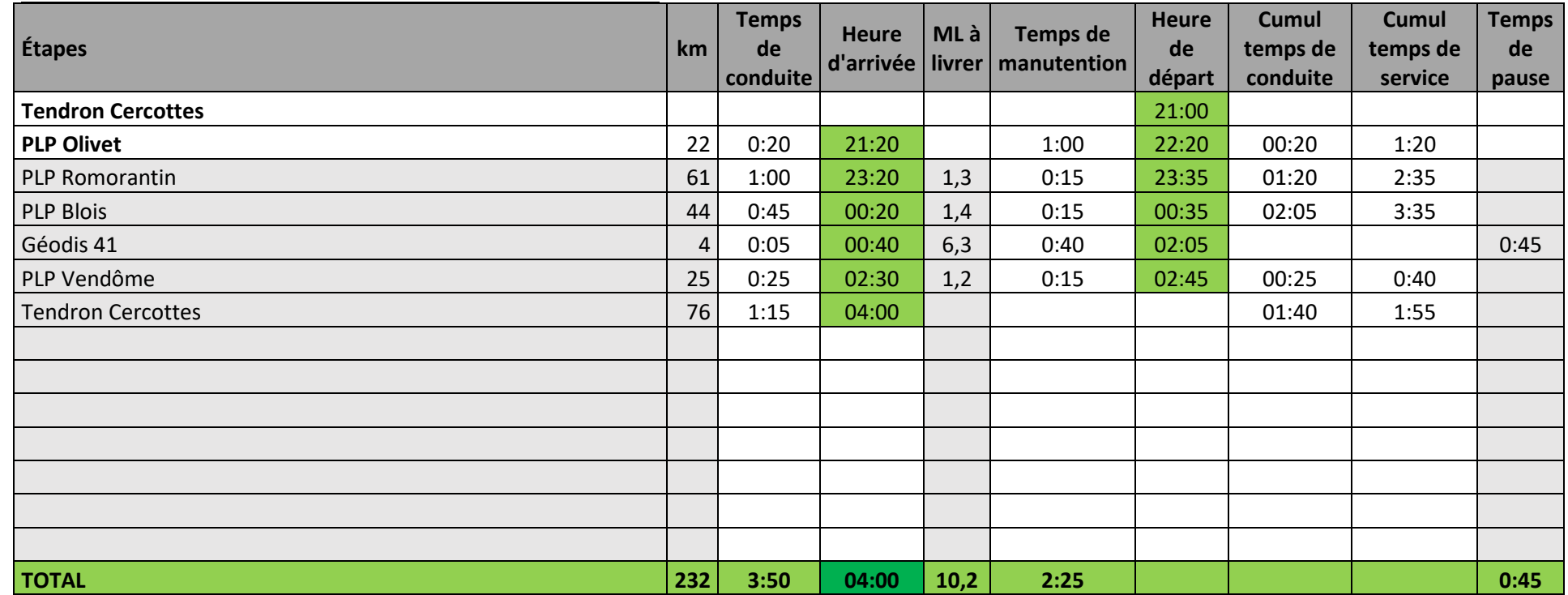

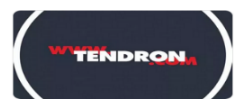

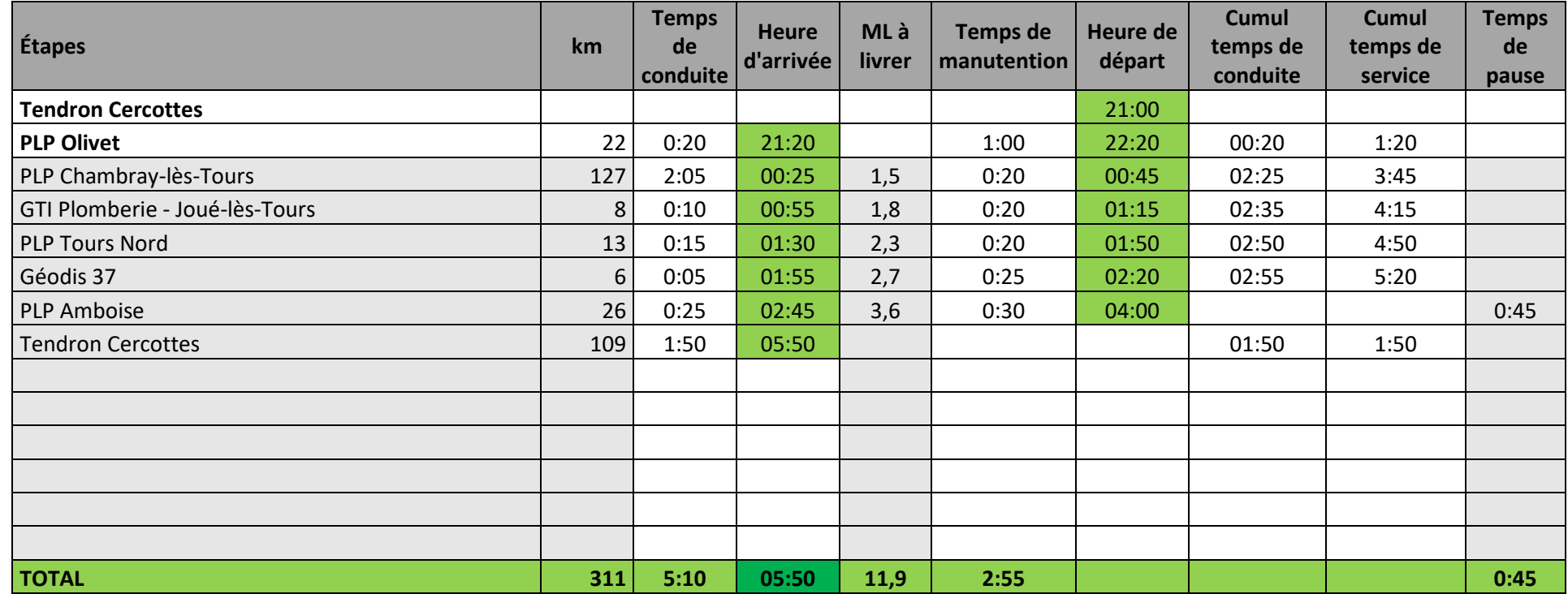

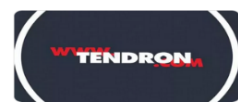

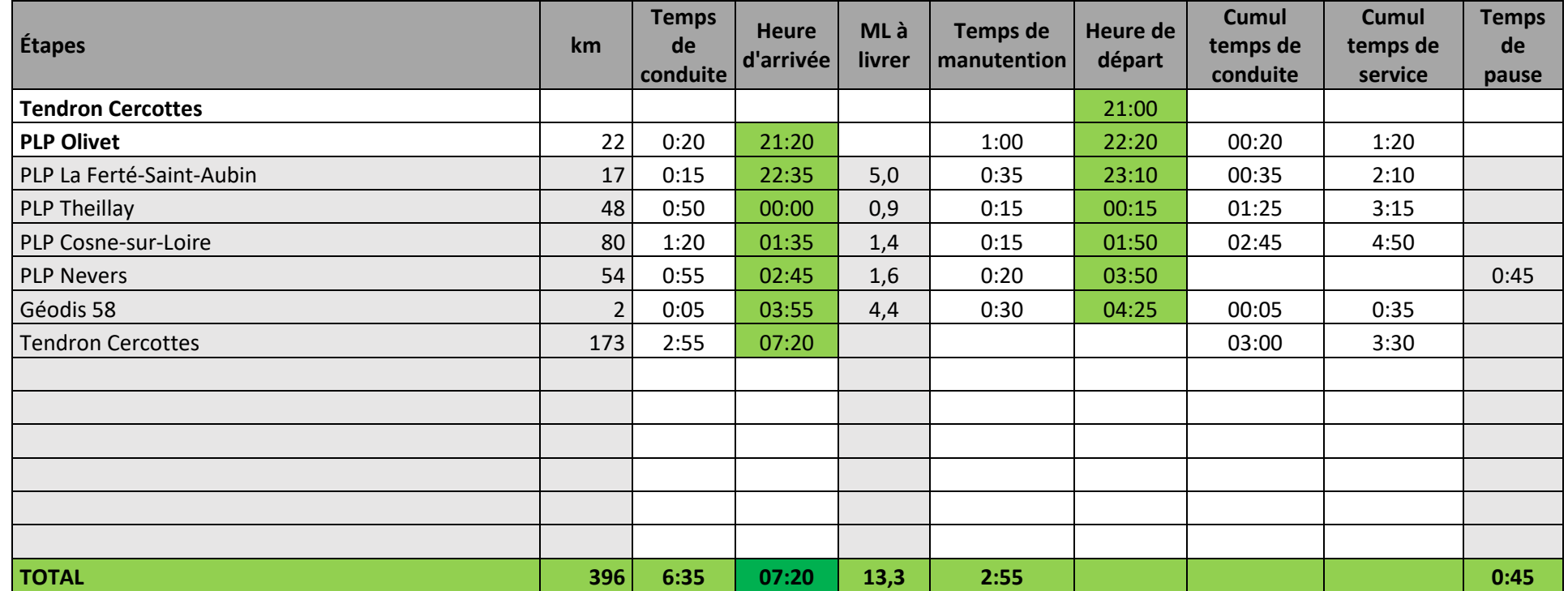

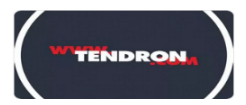

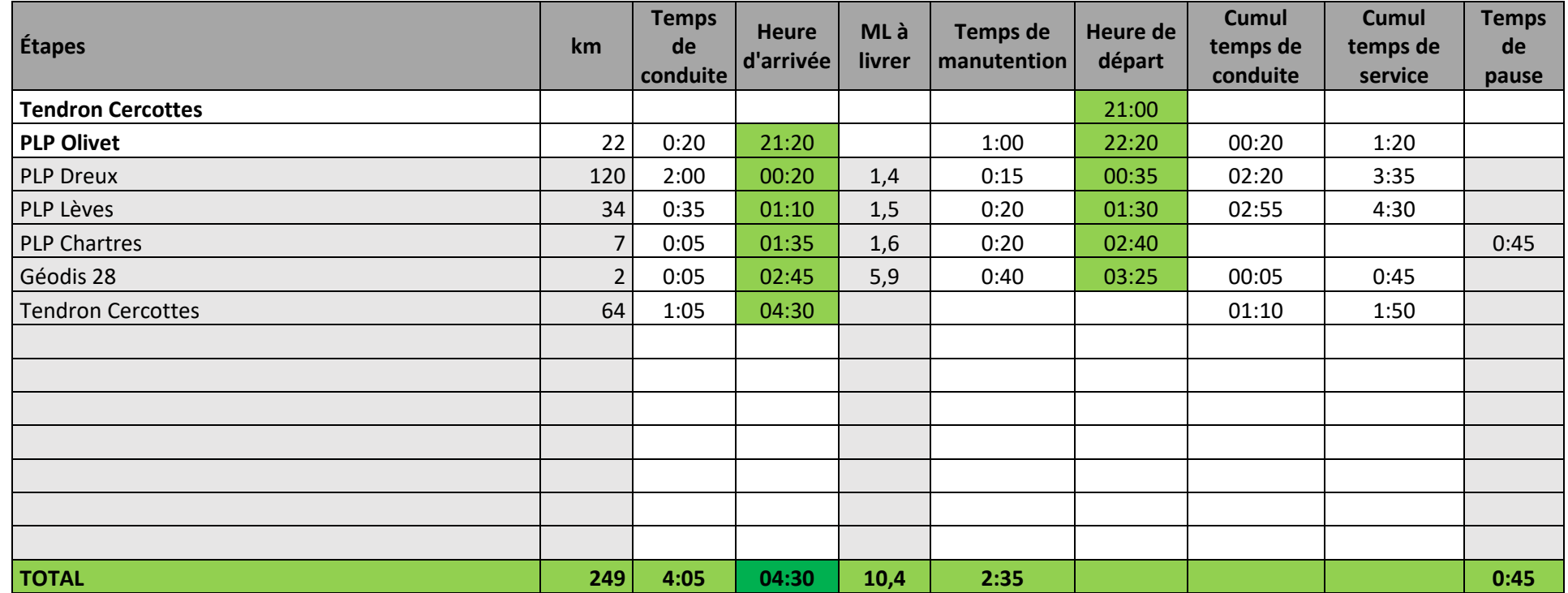

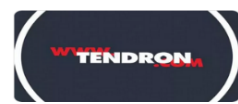

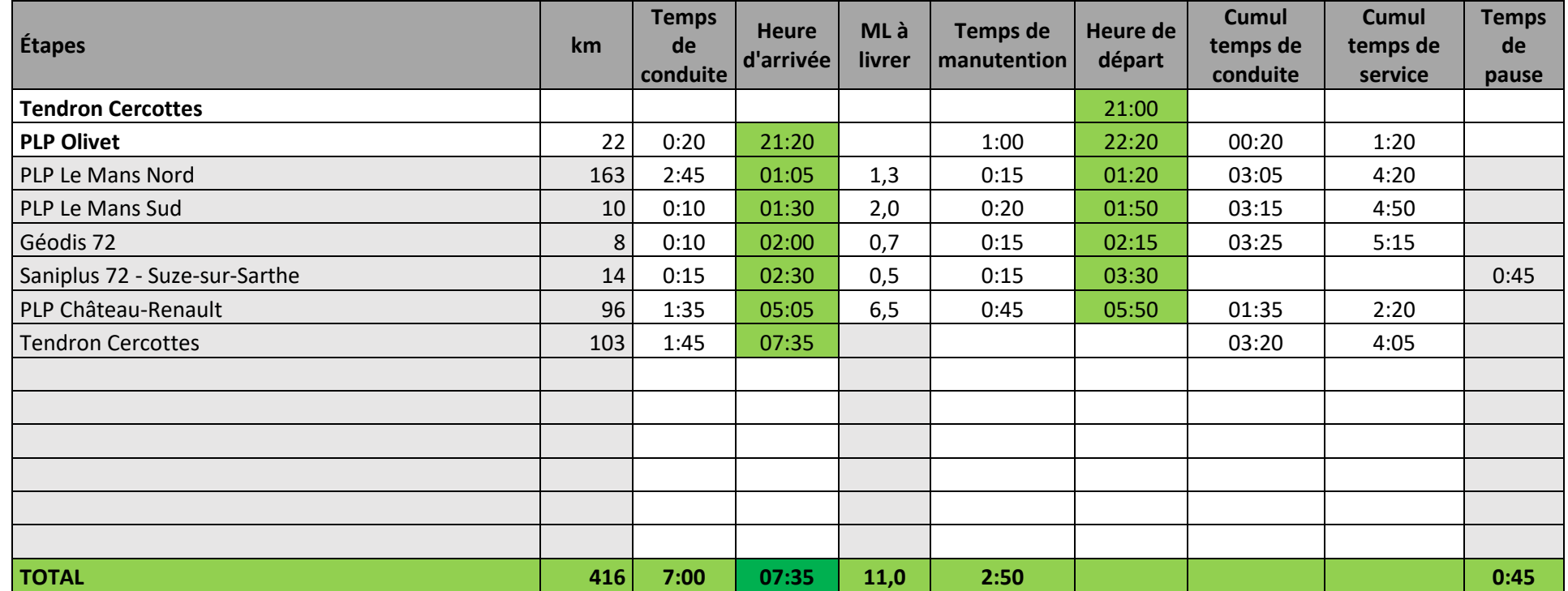

# **Activité 2**

À l'approche des congés d'été, une formation sur les spécificités des tournées PCX Plomberie tant sur la connaissance des procédures que sur les aspects liés à la sécurité doit être programmée pour les conducteurs intérimaires.

Pablo Cattet vous demande d'élaborer une fiche « mémo », format A4, à destination des conducteurs dans le cadre de l'activité PCX Plomberie.

Vous disposez de l'extrait des conditions générales des tractions de nuit PCX.

#### **EXTRAIT DES CONDITIONS GENERALES DES TRACTIONS DE NUIT PCX PLOMBERIE**

#### Février 2021

#### 1. Périmètre de réalisation de la prestation

#### 1.1. Géographie

Les conditions générales portent sur les tractions de nuit au départ du PLP (Plateforme Logistique de Plomberie) de : **OLIVET** : 2 rue d'Artois 45160 Olivet

#### 1.2. Prestations

La prestation à assurer au départ des PLP sur leurs zones de distribution consiste en des tractions de nuit destinées :

- Au chargement et déchargement des tournées ;
- à la livraison des agences et des Clients en sas ou conteneur et des plates-formes transporteurs chargés de la distribution Clients.

Cette prestation se déroule sur un rythme quotidien.

2. Personnel de conduite et matériel de transport

#### 2.1. Personnel de conduite

Les employés de Tendron devront se conformer aux protocoles de livraison et de chargement/déchargement de chaque client destinataire, et disposer à minima des équipements de protection individuels (EPI) suivants : chaussures de sécurité, casque, gants, gilet fluorescent.

Les employés de Tendron signalent sans délai à PCX tout dysfonctionnement ou difficulté rencontrée. Il leur est formellement interdit de laisser ou d'emporter à titre gracieux ou commercial toute marchandise, cadeau ou échantillon.

#### 3. Matériel de transport

#### 3.1. Matériels de livraison

Le prestataire effectue le transport à l'aide de matériels adaptés aux marchandises à transporter, aux trajets à effectuer, ainsi qu'aux accès et installations des points d'enlèvement et de livraison :

- utilisation prioritaire de moyens articulés : fourgon semi-remorque ou fourgon city (l'utilisation d'autres moyens – porteur, camion-remorque, … – peut être proposée sur justification) ;
- éclairage intérieur ;
- hayon 1,5t et dispositif stop roll ;
- 2 sangles au minimum pour arrimer le chariot porte longueurs ; en cas de besoin, des sangles supplémentaires sont à la disposition des chauffeurs auprès du représentant du prestataire ;
- 1 transpalette.

#### 4. Déchargement et livraison

#### 4.1. Principe général

Les opérations de déchargement et de livraison des envois sont exécutées par le conducteur représentant le prestataire et sous sa responsabilité, jusqu'à :

- leur dépose dans le sas de l'agence ou du client, incluant la bonne remise en fonctionnement du système de sécurité ;
- et la remise physique de la marchandise au personnel du distributeur local, suite à une livraison sur une plate-forme Transport, formalisée par l'émargement de la lettre de voiture.

### 4.2. Livraisons de nuit dans les sas agences et clients

Les livraisons effectuées dans des sas ou conteneurs dont les conducteurs possèdent la clé ou le code d'accès se font selon les horaires définis.

Les livraisons en sas sont réputées livrées conformes et en bon état sauf preuve contraire. Par livraison conforme et en bon état, PCX PLOMBERIE entend une livraison à l'heure.

La preuve contraire est amenée par les éventuelles réserves émises par les agences et/ou sur les récépissés transport laissés dans leurs sas et transmis au PLP **avant 9 heures** le lendemain matin.

Lors de ces livraisons le conducteur laisse un double du récépissé, dûment rempli lors de son départ du PLP, avec la marchandise dans le sas de l'agence.

A défaut de réserves émises dans les conditions ci-avant décrites, la livraison sera réputée réceptionnée au sens de l'article L 133-3 du Code de Commerce.

#### 5. Conditionnement et Emballage

#### 5.1 Supports de transport

A chaque livraison, le conducteur du prestataire collecte les supports vides (rolls, …) et les rapatrie vers le CL expéditeur.

6. Sécurité et responsabilité à quai

PCX veille à ce que chacun de ses sites établisse et affiche un protocole de sécurité, des schémas de circulation et de stationnement et balise les voies d'accès aux quais et aires de stationnement. Le conducteur est tenu de respecter les consignes d'accès et de sécurité des sites où il intervient. Il prend connaissance du protocole de sécurité, limite ses déplacements aux zones autorisées et ne manœuvre son véhicule qu'avec l'autorisation expresse d'un responsable du quai.

Par la signature de la lettre de voiture comportant la masse, les heures de départ et d'arrivée fixées, le nom, la signature et le cachet du remettant, le conducteur engage sa responsabilité sur la prise en charge quantitative et qualitative des marchandises (nombre et numéros d'unités d'expédition constitution et stabilité), et du chargement (répartition des charges, arrimage).

# **Activité 3**

Votre travail ne s'arrête pas là, madame Alicia Bentara, responsable qualité, vous laisse un dossier « Suivi qualité sous-traitants » à étudier après avoir gérer le dossier PCX.

Le suivi de certification ISO 9001 version 2015 a mis en exergue une diminution du taux de satisfaction client.

Elle souhaite réagir rapidement et vous demande :

- dans un premier temps d'en déterminer les causes,
- dans un deuxième temps, de proposer des actions correctives et de suggérer des actions commerciales à destination des clients.

Vous présenterez visuellement (sous la forme la plus appropriée) votre travail en vue de la prochaine réunion qualité.

Vous avez à votre disposition :

- les tableaux des taux de satisfaction clients Tendron des départements  $10 17 63$ ;
- le tableau des heures départ des navettes de Cercottes vers les plateformes des sous-traitants 10, 17 et 63 ;
- le distancier de Cercottes vers les plateformes des sous-traitants concernés ;
- des informations complémentaires.

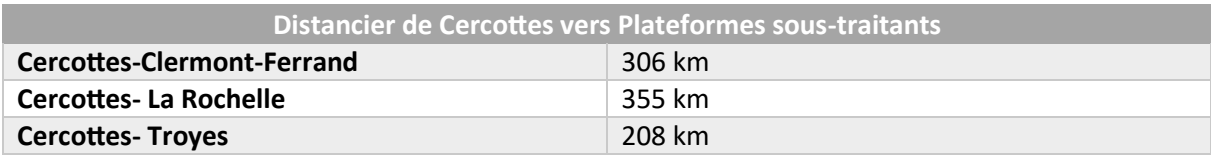

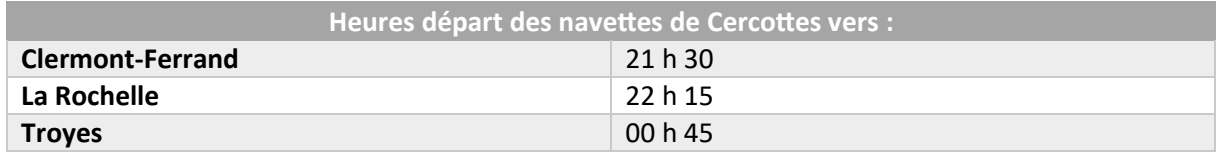

#### **Informations complémentaires :**

Vitesse moyenne poids lourds : 65 km/h

Sur la plateforme d'arrivée, le temps pour le déchargement, tri et rechargement des colis pour livraison est estimé à 1 heure.

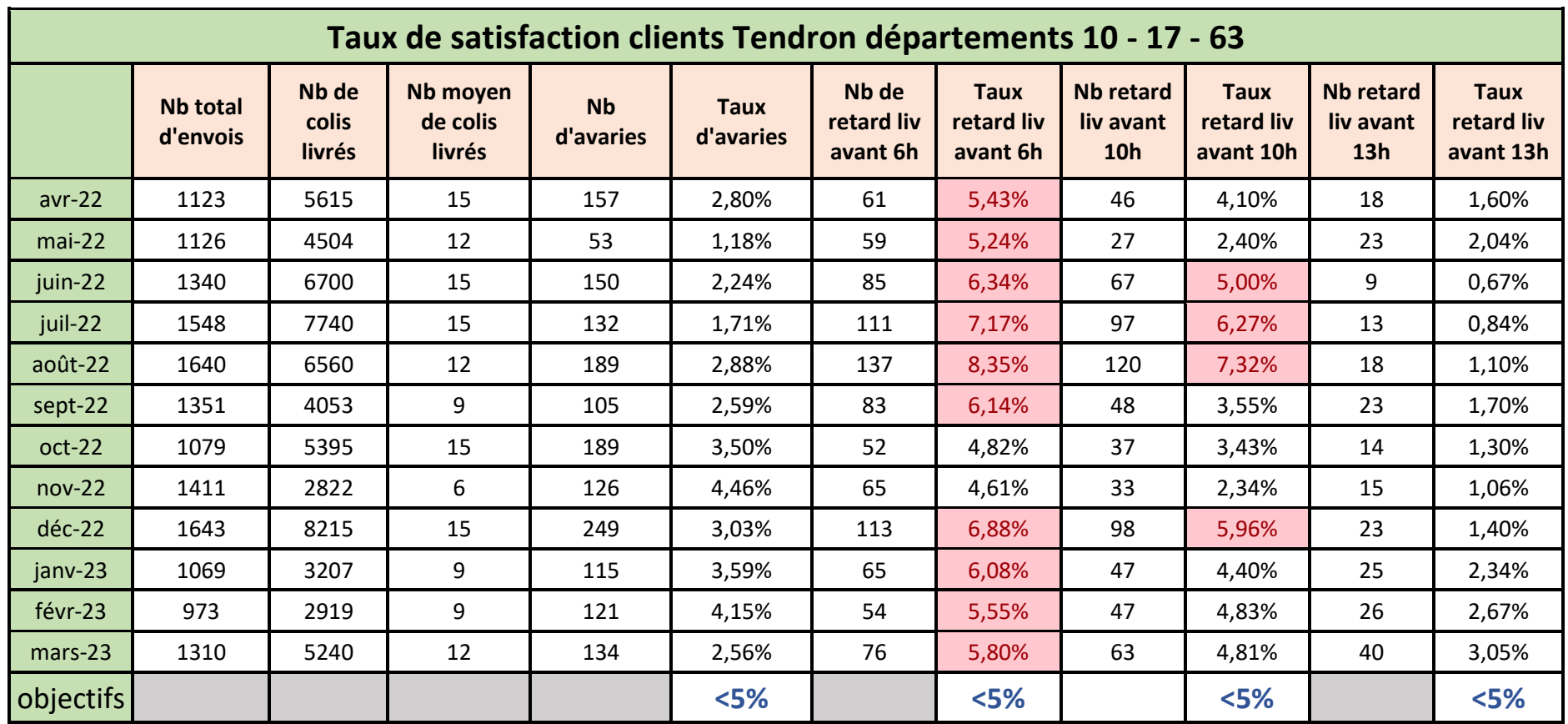

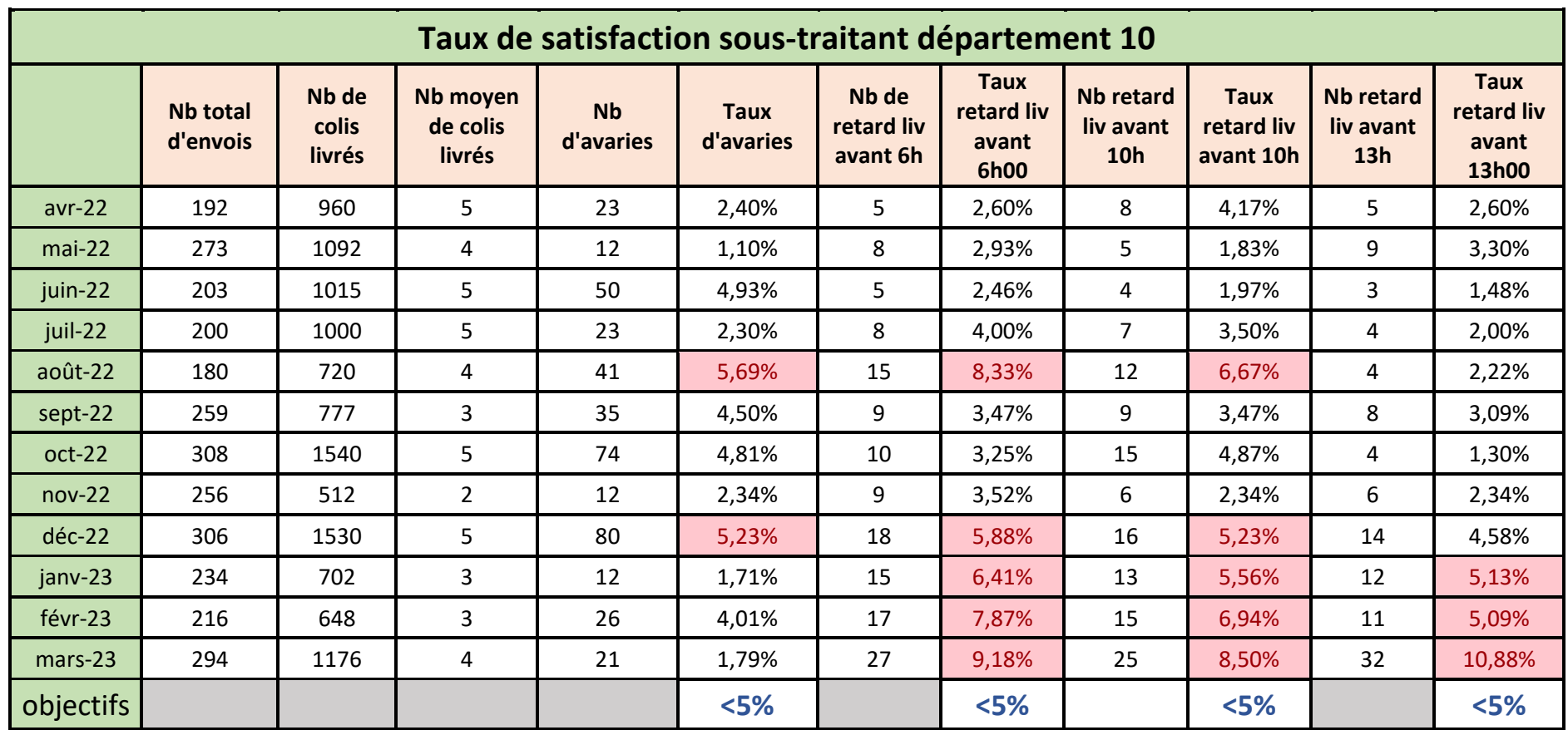

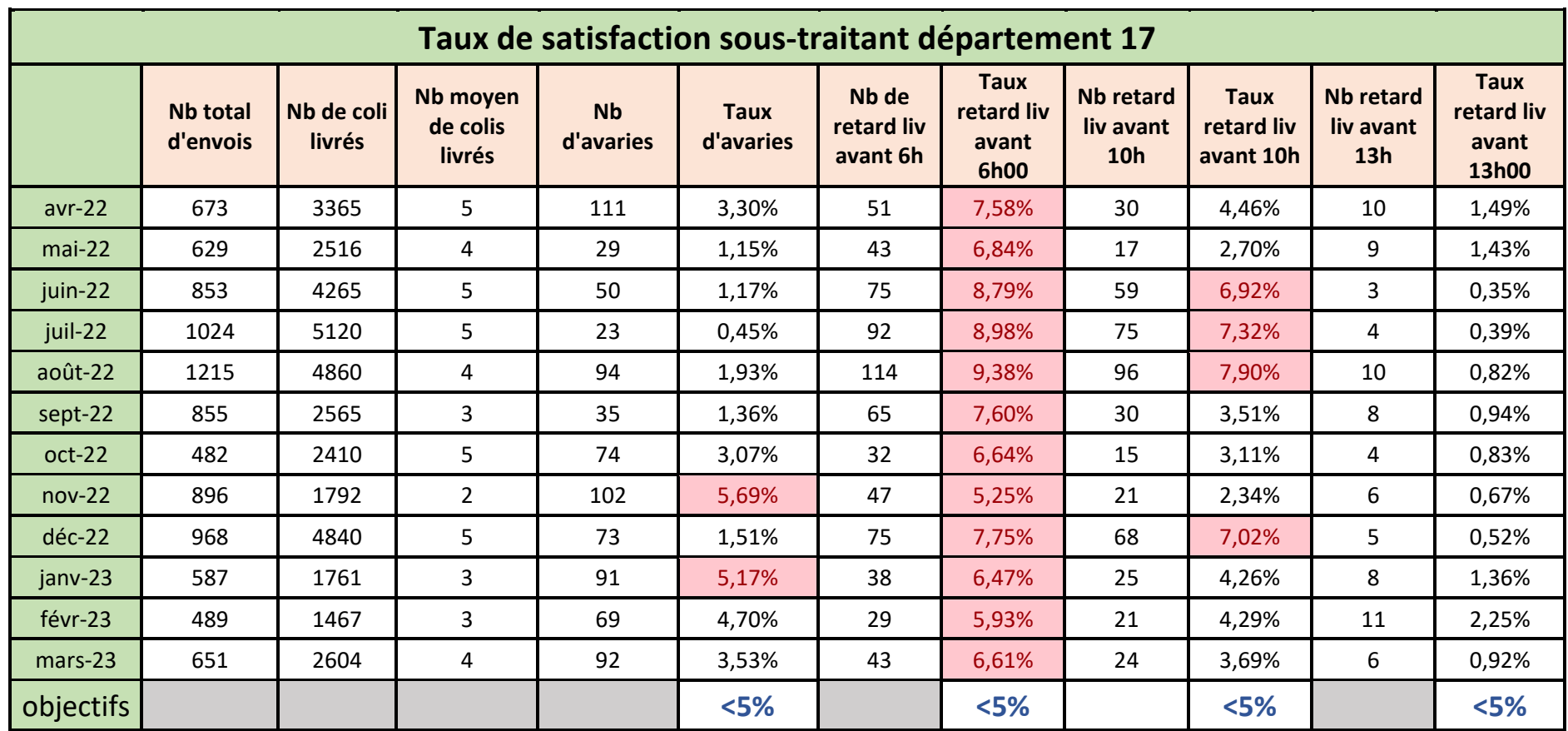

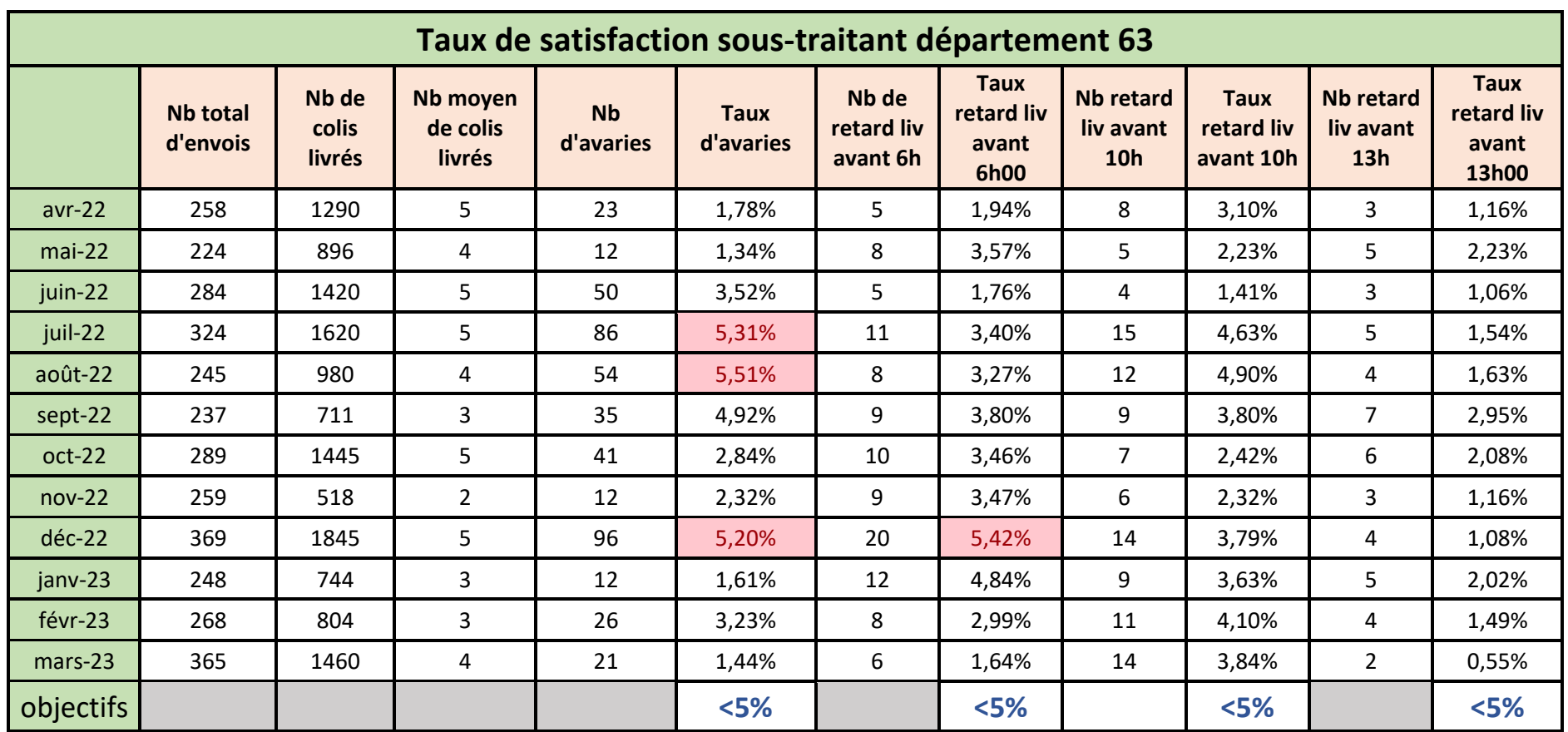

# **Ressources documentaires**

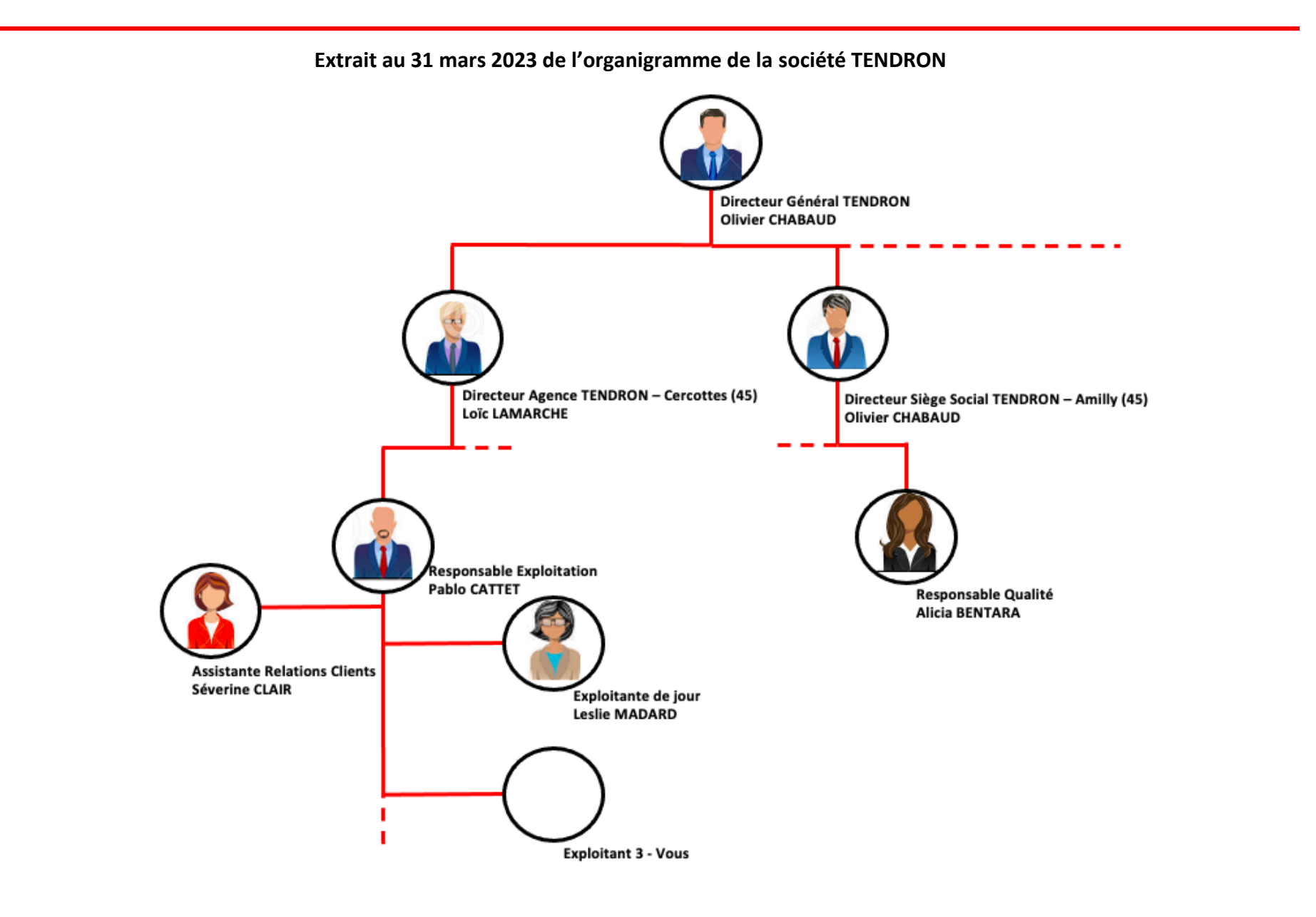

#### **Chronologie du traitement des opérations pour PCX**

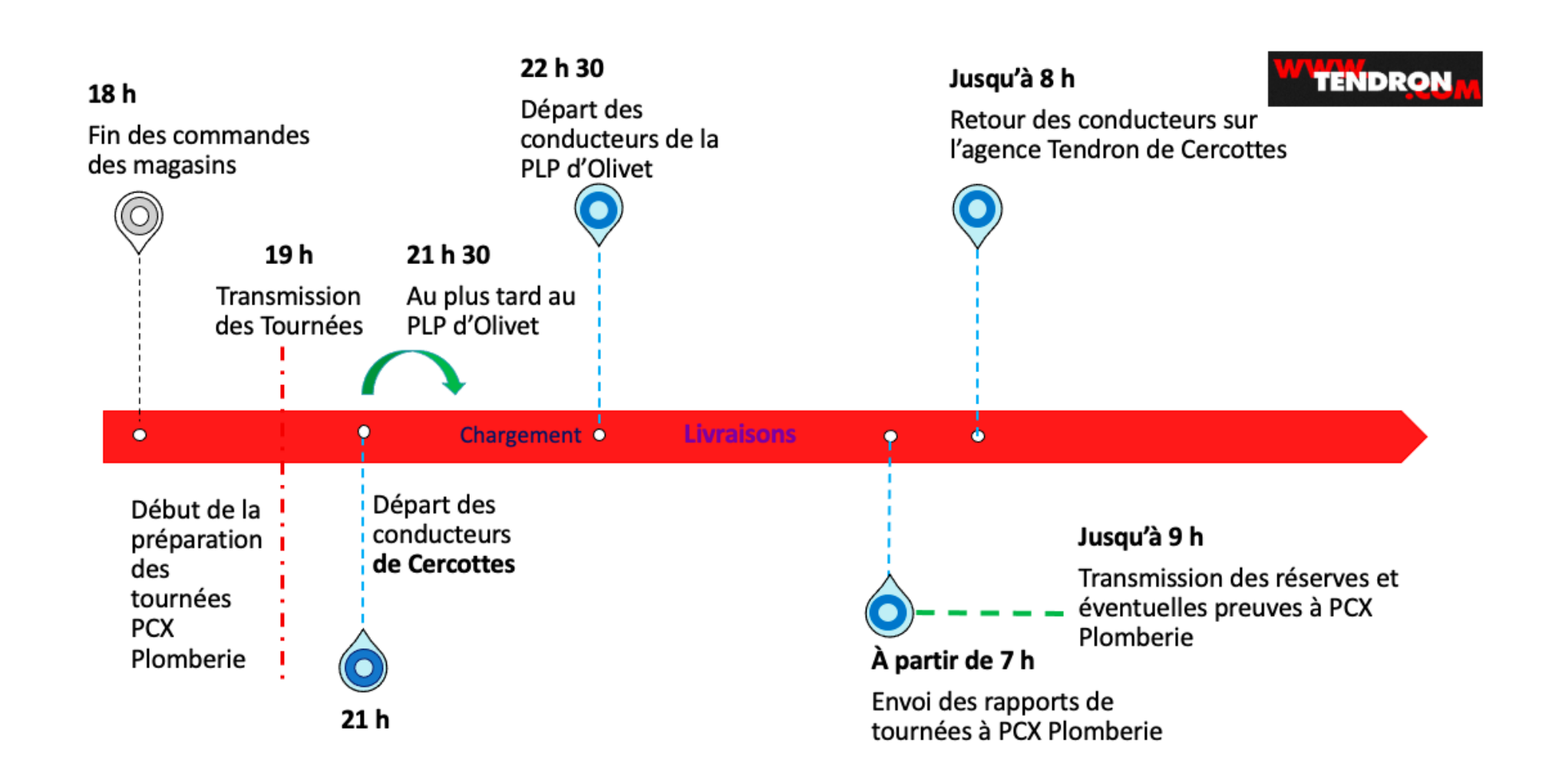

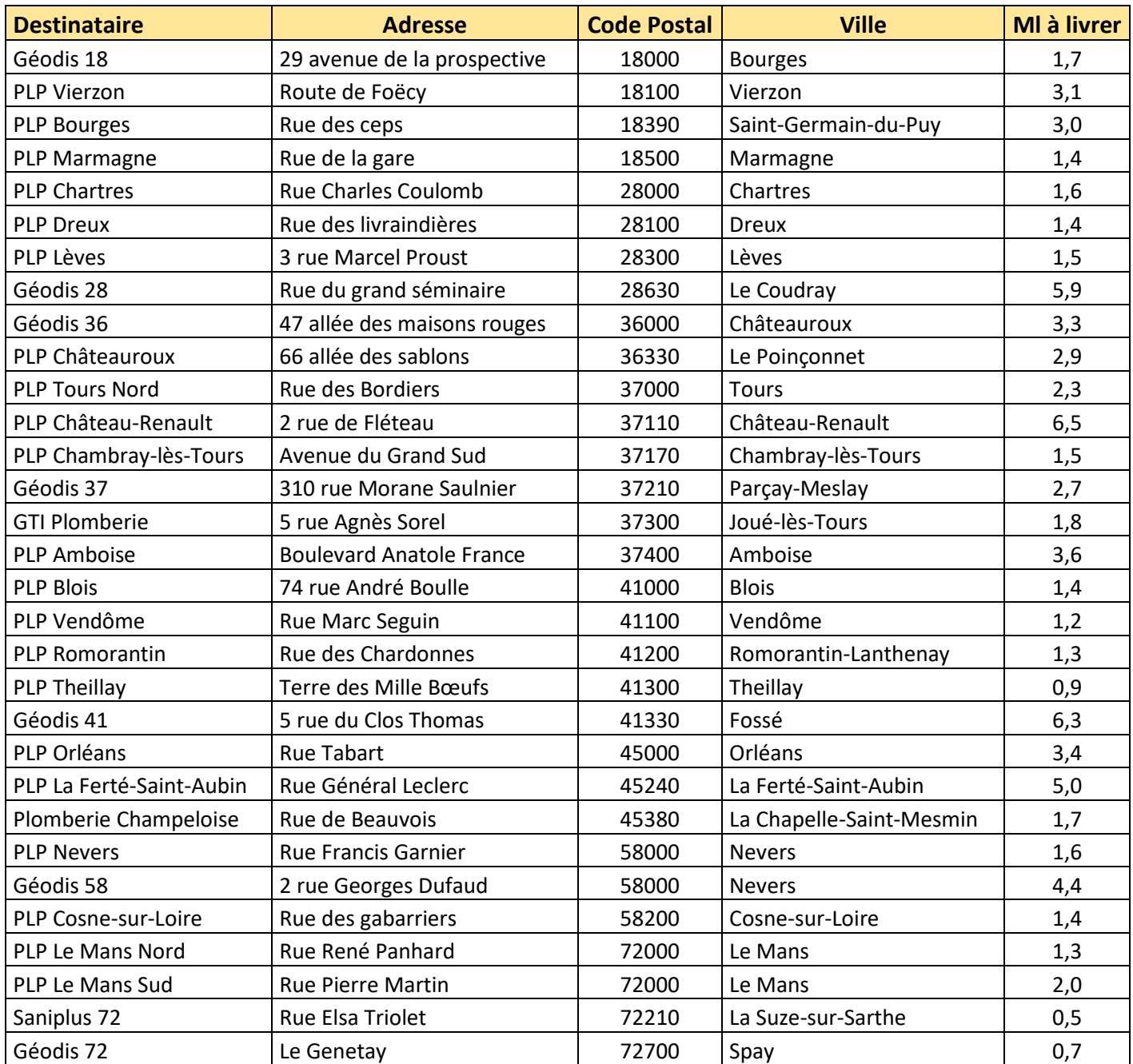

# **Liste des points de livraison n° 05-123 du 16 mai 2023**

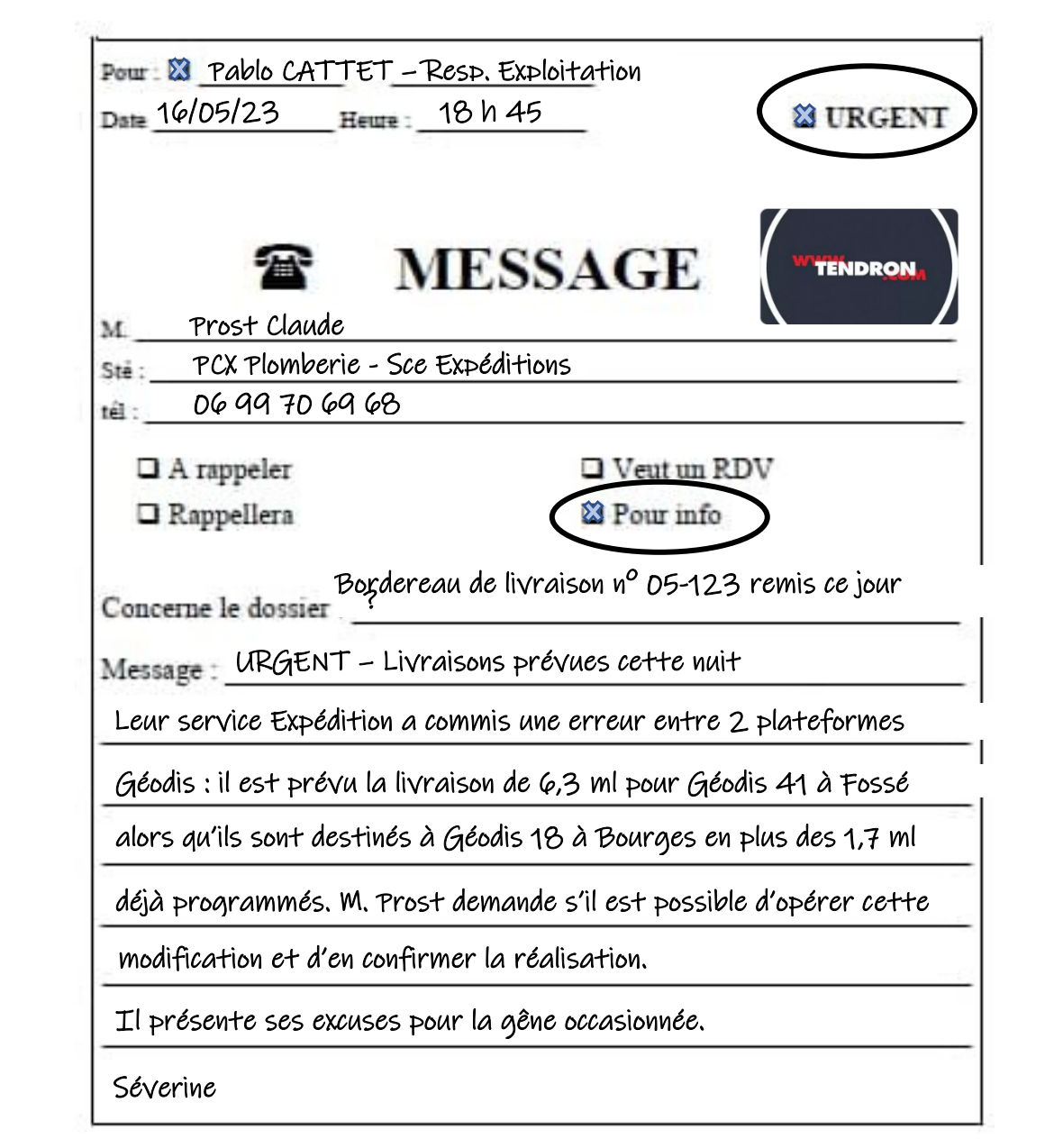

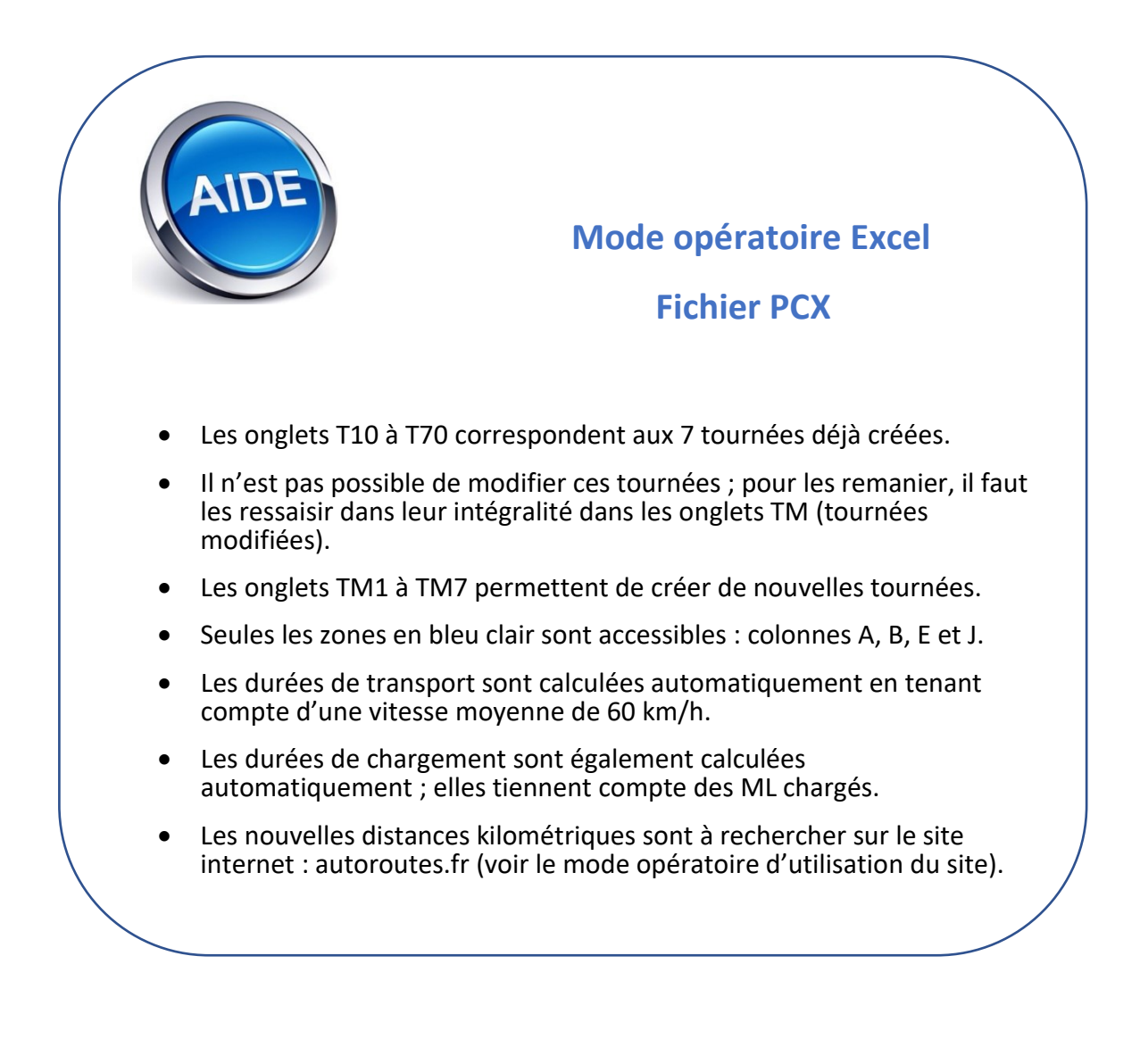

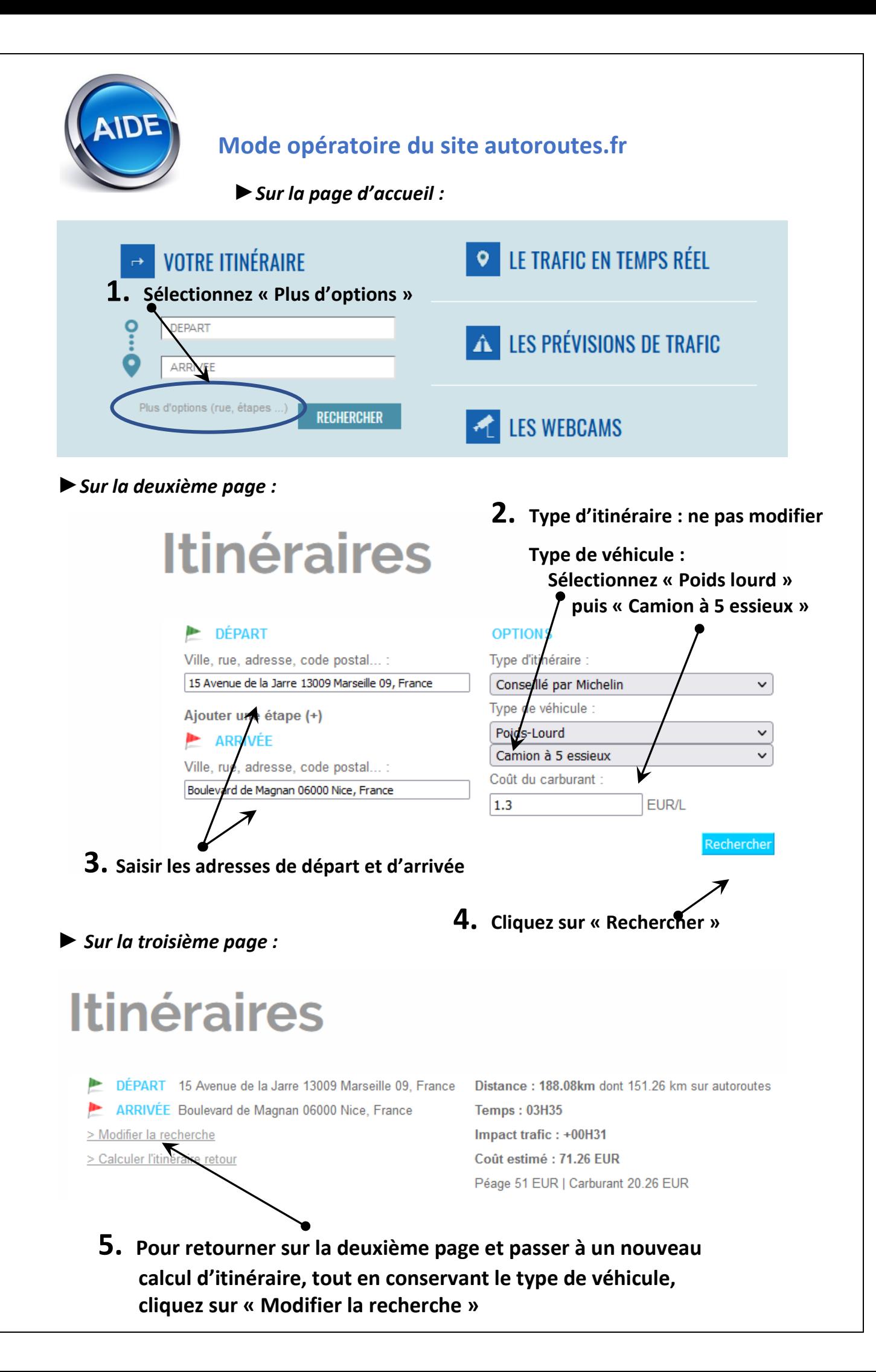